## ึงาน.............การเงินและบัญชี........หน่วยงาน....กองกลาง....สำนักงานอธิการบดี..... ี่ ชื่อ ขั้นตอนการปฏิบัติงาน.....โอนเงินจ่ายเจ้าหนี้บริษัท / ห้างหุ้นส่วนจำกัด /บุคคลธรรมดา..

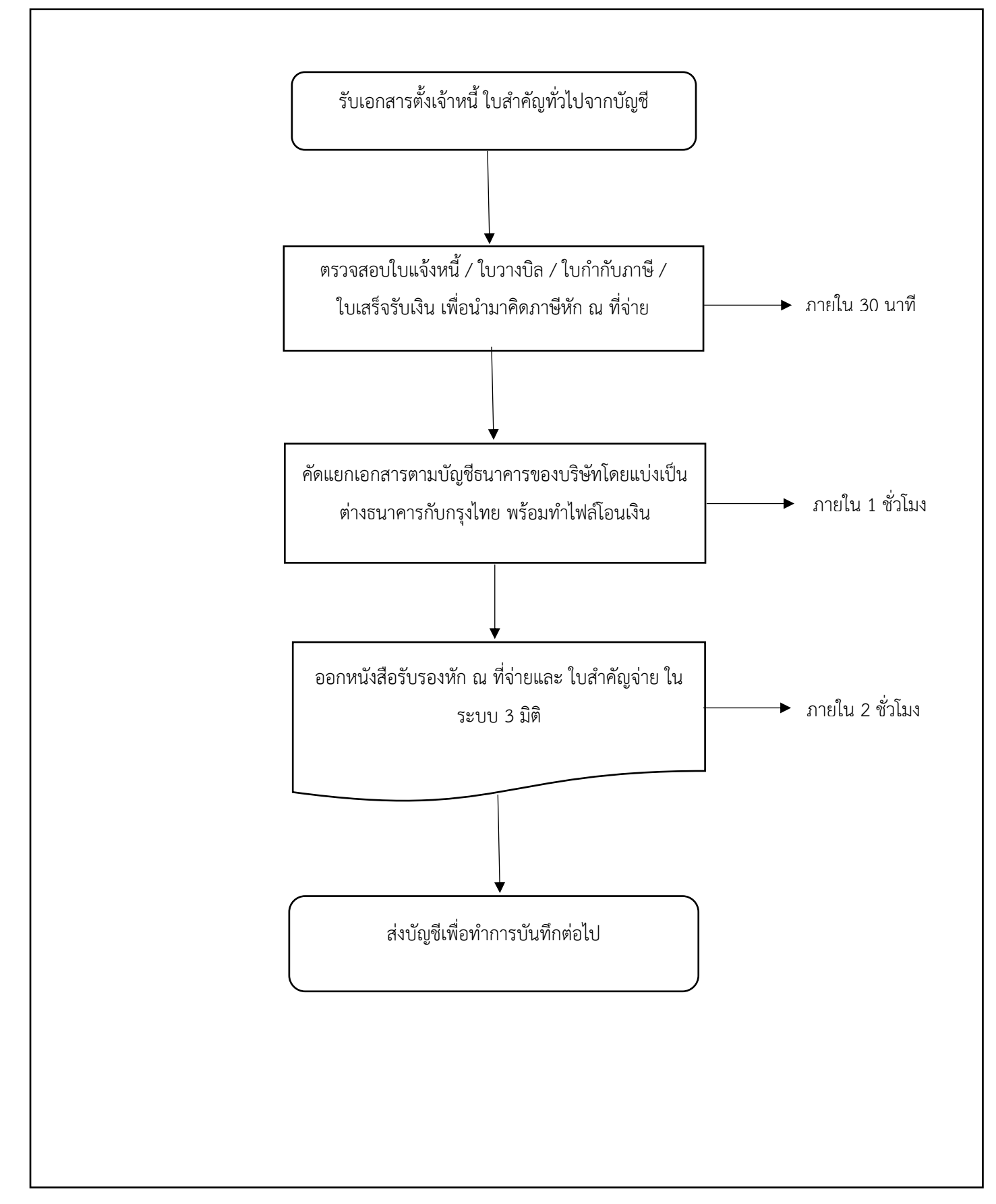

## **มาตรฐานและขั้นตอนปฏิบัติงานโอนเงินจ่ายเจ้าบริษัท / ห้างร้าน**

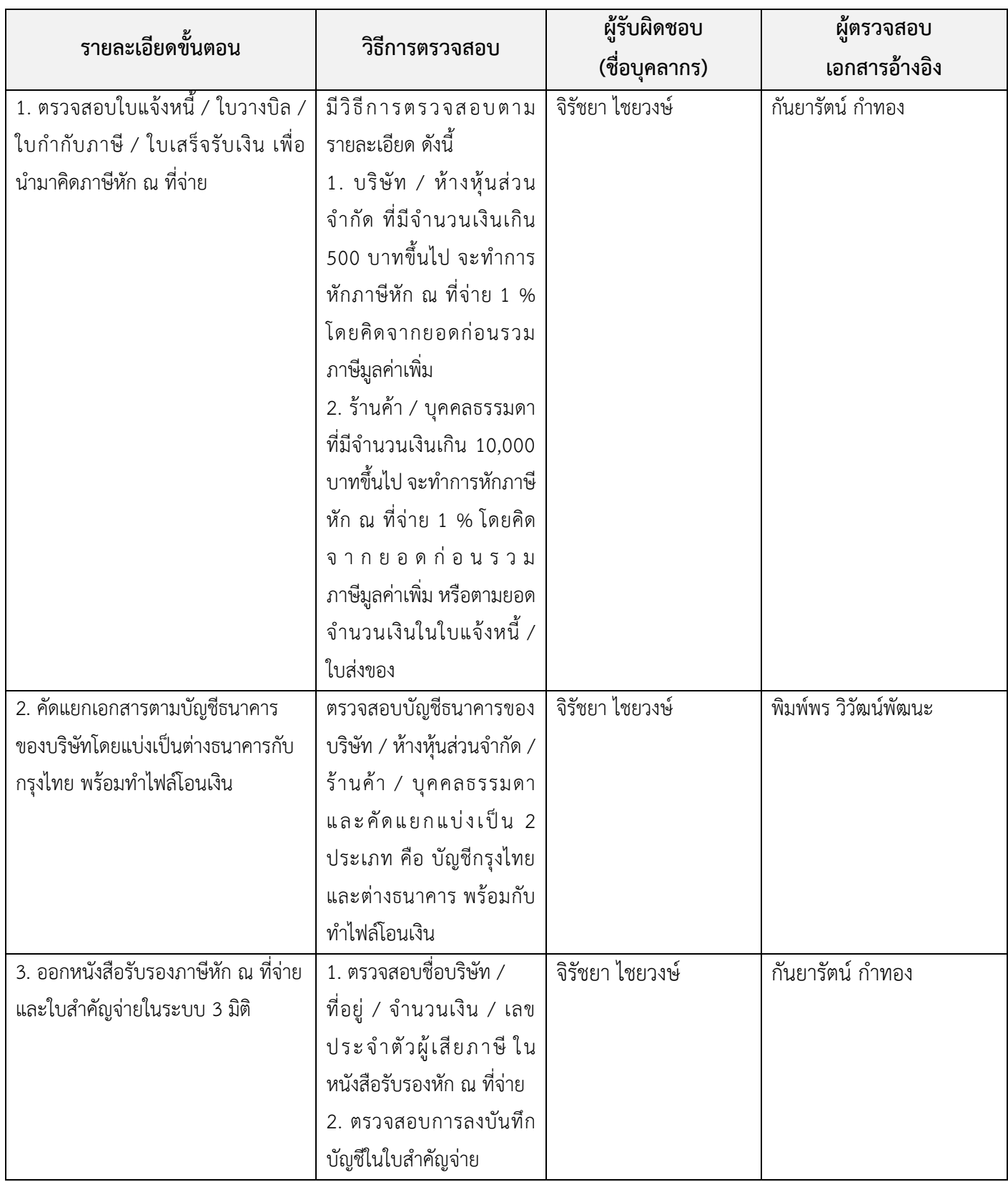